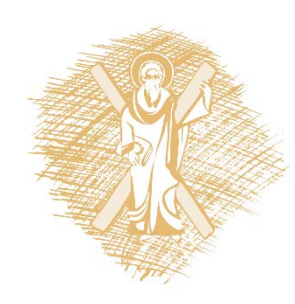

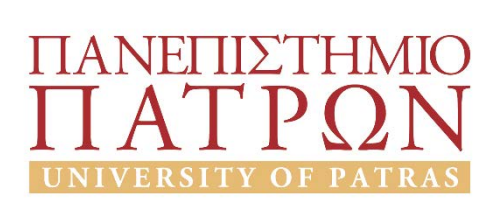

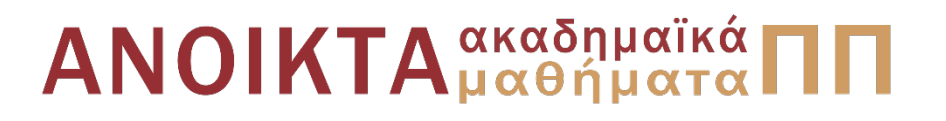

## Προγραμματισμός Η/Υ

Ενότητα 8: Ειδικά Θέματα Αλγορίθμων

Νίκος Καρακαπιλίδης, Καθηγητής Δημήτρης Σαραβάνος, Καθηγητής Πολυτεχνική Σχολή Τμήμα Μηχανολόγων & Αεροναυπηγών Μηχανικών

## Σκοποί ενότητας

• Κατανόηση της σύνταξης συναρτήσεων με βάση τα δεδομένα πινάκων

• Κατανόηση των μεθόδων της γραμμικής και δυαδικής αναζήτησης μιας παραμέτρου

• Κατανόηση των μεθόδων ταξινόμησης των παραμέτρων

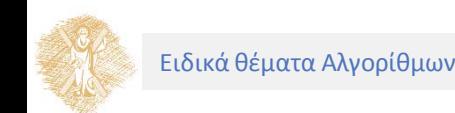

# Περιεχόμενα ενότητας

- Πέρασμα Πίνακα σε Συνάρτηση
- Προβλήματα Αναζήτησης
- Προβλήματα Ταξινόμησης

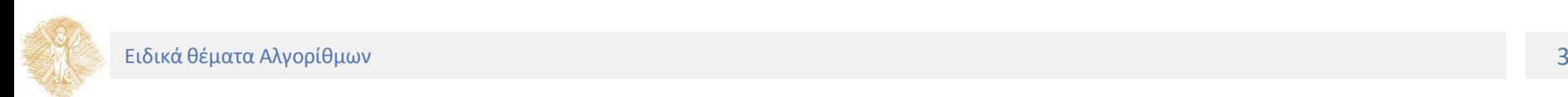

Μέρος 1ο Πέρασμα Πίνακα σε Συνάρτηση

Πέρασμα πίνακα

Παράδειγμα:

```
int my_array[24];
```
**my\_function(my\_array, 24);**

- Δίνουμε το όνομα του πίνακα (χωρίς [ ])
- Συνήθως χρειάζεται να «περαστεί» και το μέγεθος του πίνακα

Γίνεται «πέρασμα δια αναφοράς» (call by reference)

Το όνομα του πίνακα είναι η διεύθυνση του πρώτου του στοιχείου

• Η συνάρτηση «γνωρίζει» που είναι αποθηκευμένος ο πίνακας

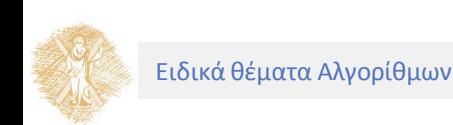

Πέρασμα στοιχείων πίνακα

Παράδειγμα:

**my\_other\_function(my\_array[3]);**

• Δίνουμε το όνομα του στοιχείου

Γίνεται «πέρασμα δια τιμής» (call by value)

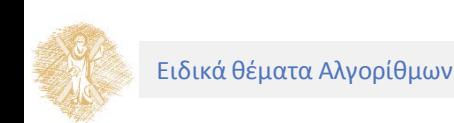

Δήλωση (ή πρωτότυπο) συνάρτησης

Παράδειγμα:

#### **void modify\_array(int b[], int array\_size);**

Τα ονόματα των παραμέτρων δεν είναι υποχρεωτικά στη δήλωση της συνάρτησης

- **int b[]** μπορεί να γραφεί απλά ως **int []**
- **int array\_size** μπορεί να γραφεί απλά ως **int**

Επομένως, το παραπάνω παράδειγμα μπορεί να γραφεί ως:

**void modify\_array(int [], int );** 

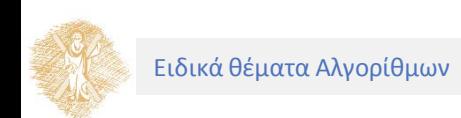

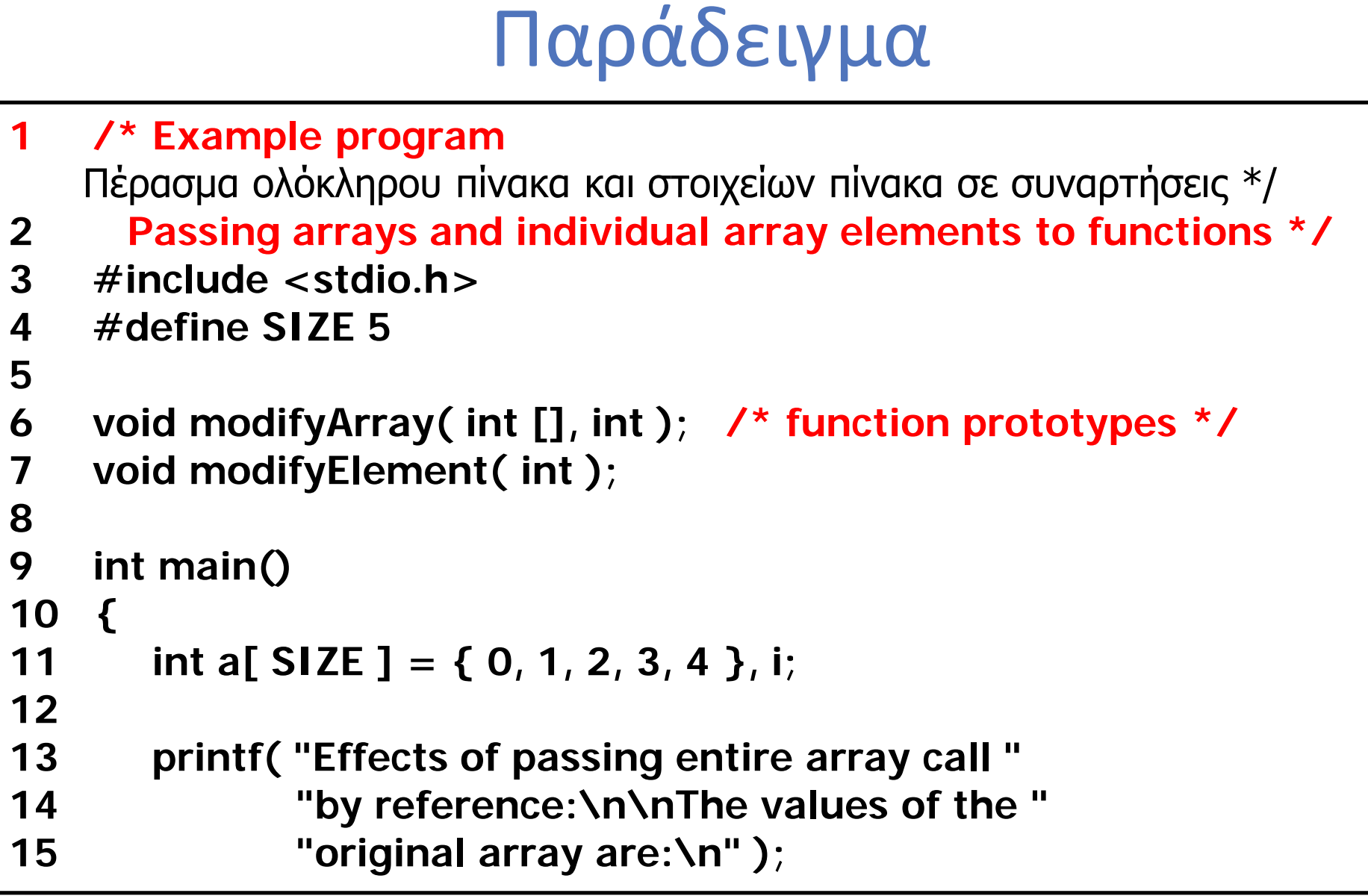

## Παράδειγμα

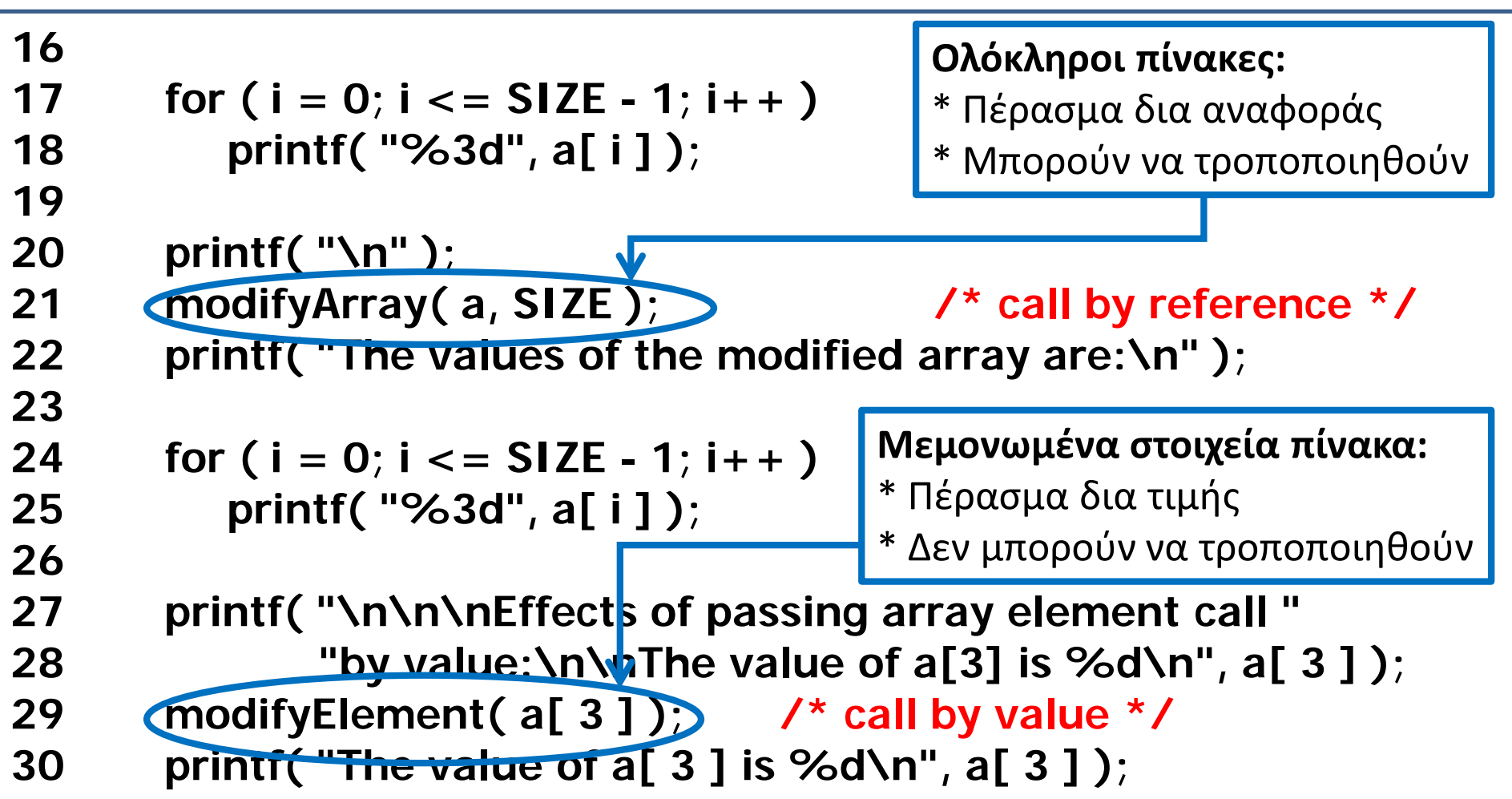

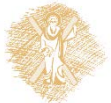

## Παράδειγμα

```
31 return 0;
32 }
33
34 void modifyArray( int b[], int size ) /* function definition */
35 {
36 int j;
37
38 for (j = 0; j \le i \le n = 1; j + 1)
39 b[\mathbf{j}] ^* = 2;
40 }
41
42 void modifyElement( int e ) /* function definition */
43 {
44 printf( "Value in modifyElement is %d\n", e *= 2 );
45 }
```
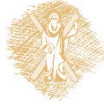

## Παράδειγμα

**output προγράμματος** **Effects of passing entire array call by reference:**

**The values of the original array are: 0 1 2 3 4 The values of the modified array are: 0 2 4 6 8**

**Effects of passing array element call by value:**

**The value of a[3] is 6 Value in modifyElement is 12 The value of a[3] is 6**

Μέρος 2ο Προβλήματα Αναζήτησης

#### Προβλήματα Αναζήτησης

Γραμμική και Δυαδική Αναζήτηση

# Γραμμική Αναζήτηση

Γενικά

Απλός αλγόριθμος, χρήσιμος για μικρούς και μη ταξινομημένους πίνακες

Παράδειγμα

Να γραφεί πρόγραμμα που να ψάχνει έναν πίνακα ακεραίων στοιχείων (όνομα πίνακα: **student\_id**) για να βρει σε ποια θέση του περιέχεται κάποια συγκεκριμένη τιμή (έστω η τιμή **z**)

• Αν η τιμή περιέχεται σε πολλές θέσεις του πίνακα, θέλουμε να βρίσκουμε μόνο την πρώτη από αυτές

Το μέγεθος του πίνακα ορίζεται με τη σταθερά **STUDENT\_NUM**

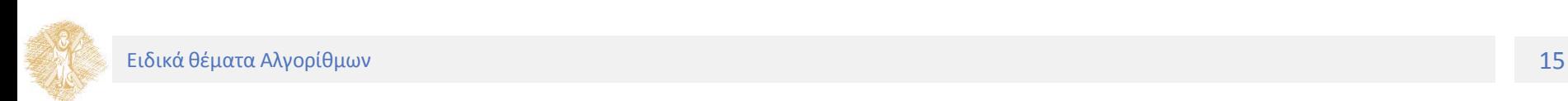

# Γραμμική Αναζήτηση

Αλγόριθμος επίλυσης προβλήματος

Για κάθε στοιχείο του πίνακα

- εάν είναι ίσο με **z**
	- Φύλαξε θέση
	- Τερμάτισε την επανάληψη

Χειρότερη περίπτωση: εξέταση όλων των στοιχείων του πίνακα

```
int i;
...
for (i=0;i<STUDENT_NUM;++i)
 if (student_id[i]==z) break;
...
```
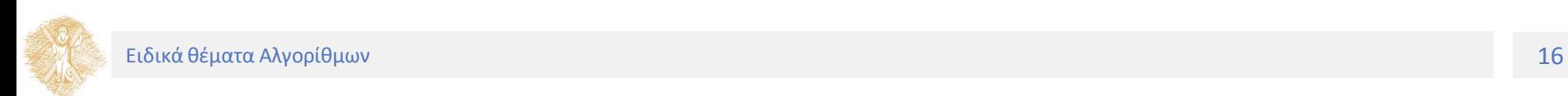

## Γραμμική Αναζήτηση (χρήση συνάρτησης)

Παράδειγμα

Να γραφεί συνάρτηση που αναζητά μέσα σε έναν πίνακα ακεραίων στοιχείων **id\_table** τον αριθμό μητρώου **id**. Το μέγεθος του πίνακα (αριθμός φοιτητών) περιέχεται στην παράμετρο **size**. Εάν βρεθεί ο αριθμός μητρώου που ψάχνουμε, να επιστραφεί η θέση του πίνακα που τον περιέχει. Αλλιώς, να επιστραφεί η τιμή του **size**.

**int location\_of\_student(int id\_table[], int size, int id) { int i;**

```
for(i=0;i\lt size;i\lt i+i)if (student_id[i]==id)
             return i;
```
**return size;**

**}**

# Αναζήτηση και ενημέρωση

Παράδειγμα

Έστω δύο παράλληλοι πίνακες (ίδιο μέγεθος) όπου αποθηκεύονται οι αριθμοί μητρώου και οι βαθμοί των φοιτητών για κάποιο μάθημα (έστω **id\_table** και **grade\_table** αντίστοιχα)

Να γραφεί συνάρτηση που αναζητά μέσα στον πίνακα **id\_table** κάποιον φοιτητή με αριθμό μητρώου **id** και στη συνέχεια ενημερώνει κατάλληλα τον πίνακα **grade\_table** (μέσω κάποιας παραμέτρου **new\_grade**)

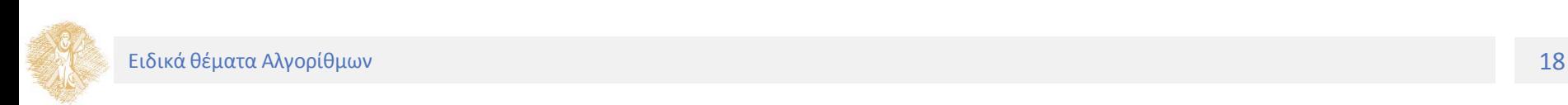

# Αναζήτηση και ενημέρωση

- Το μέγεθος των πινάκων (αριθμός φοιτητών) περιέχεται στην παράμετρο **size**
- Αν η ενημέρωση είναι επιτυχής, να επιστρέφεται «0». Αλλιώς (αν δεν βρεθεί ο συγκεκριμένος αριθμός μητρώου), να επιστρέφεται η τιμή «-1»

```
int
update_grade(int id_table[], float grade_table[], 
int size, int id, float new_grade) { 
       int location = location_of_student(id_table,size,id);
       if (location == size)
              return -1;
       else
       {
              grade_table[location]= new_grade;
              return 0; 
       }
```
**}**

# Μέτρηση (χρήση const)

Παράδειγμα

Να γραφεί συνάρτηση που υπολογίζει τον αριθμό των φοιτητών που έχουν πάρει (σε κάποιο μάθημα) βαθμό από 8 και πάνω καθώς και τον αριθμό αυτών που έχουν αποτύχει (βαθμός μικρότερος του 5)

• Οι βαθμοί είναι αποθηκευμένοι σε πίνακα μεγέθους **size**

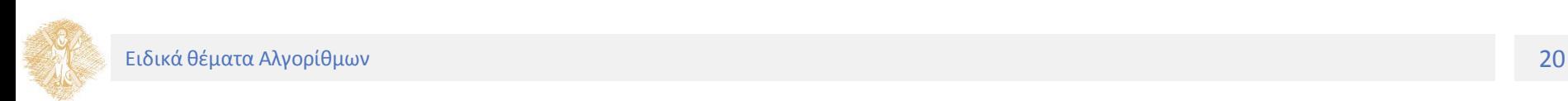

# Μέτρηση (χρήση const)

#### **void**

**}**

```
grade_count(const int grade_table[], int size, 
          int *above_eight, int *below_five)
{
```

```
int i;
*above_eight = *below_five = 0;
for(i=0;i<size;++i)
       if (grade_table[i]>=8.0)
              ++*above_eight;
       else if (grade_table[i]<5)
```
**++\*below\_five;**

#### **Σημασία χρήσης της const**

- δηλώνει ότι δεν μπορεί να γίνει ανάθεση σε κάποια μεταβλητή (read only)
- Θέματα ασφάλειας
- Ιδιαίτερα χρήσιμη για παραμέτρους
- Π.χ., στο **grade\_count** απαγορεύει την τροποποίηση των περιεχομένων του **grade\_table**

## Δυαδική αναζήτηση (binary search)

Για ταξινομημένους πίνακες

• Σε αύξουσα ή φθίνουσα σειρά

Συγκρίνει το μεσαίο στοιχείο ενός πίνακα (έστω **middle**) με το στοιχείο που ψάχνουμε (έστω **key**)

- Αν είναι ίσο, το στοιχείο βρέθηκε
- Αν **key < middle**, ψάχνει στο πρώτο μισό του πίνακα
- Αν **key > middle**, ψάχνει στο δεύτερο μισό του πίνακα
- Επανάληψη

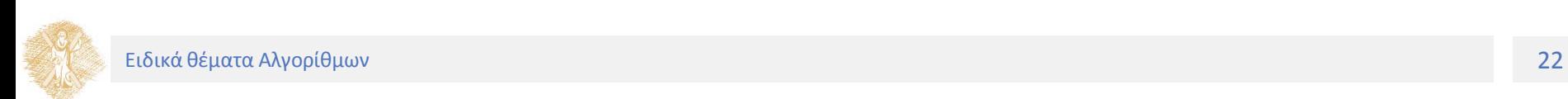

Πολύ γρήγορος αλγόριθμος

- Το πολύ N βήματα, όπου 2**<sup>N</sup>** > (αριθμός στοιχείων πίνακα)
	- Παράδειγμα: για πίνακα 30 στοιχείων χρειάζονται το πολύ 5 βήματα (2**<sup>5</sup>** > 30)

Μεσαίο στοιχείο πίνακα

• Περιττό και άρτιο πλήθος στοιχείων

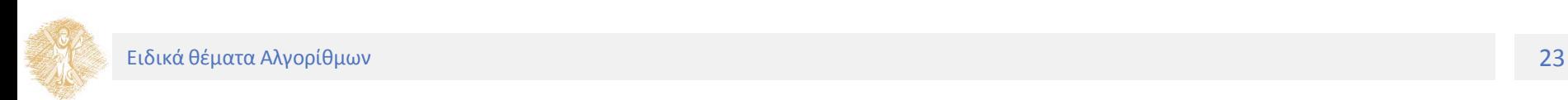

Πρώτο παράδειγμα: Αναζήτηση 91

• Πρώτο βήμα

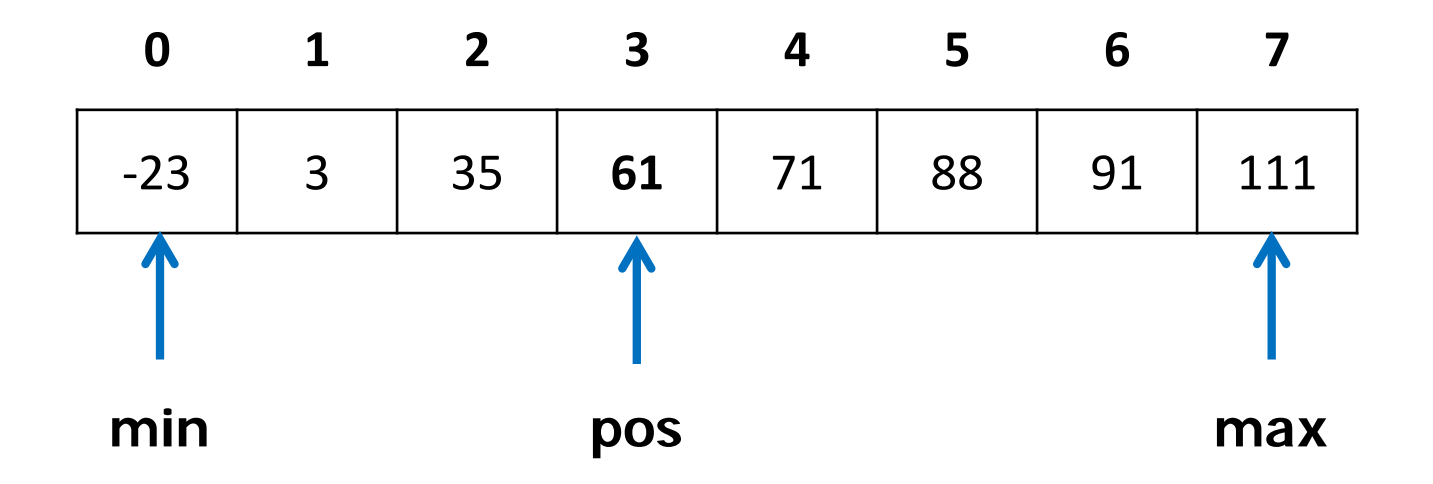

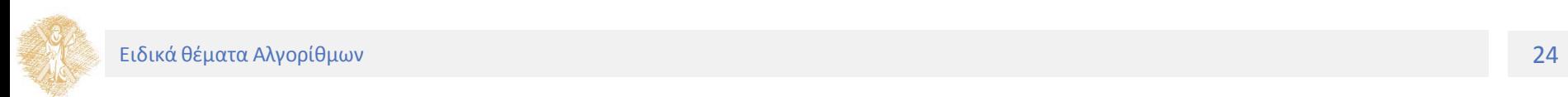

Πρώτο παράδειγμα: Αναζήτηση 91

• Δεύτερο βήμα

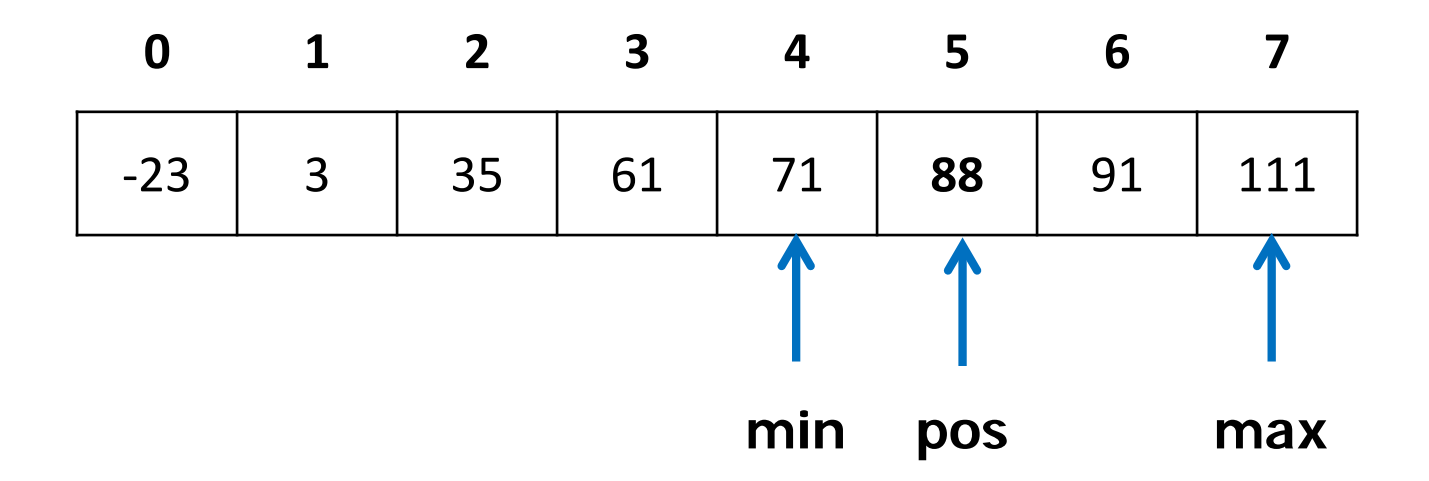

Πρώτο παράδειγμα: Αναζήτηση 91

• Τρίτο βήμα

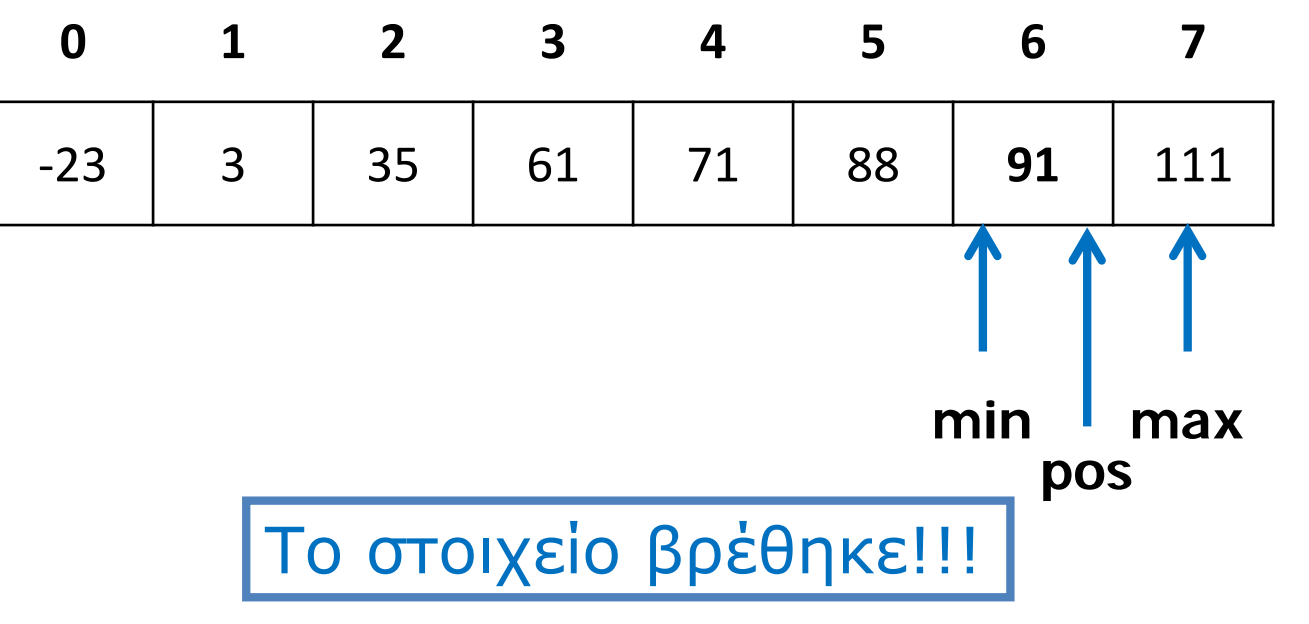

Δεύτερο παράδειγμα: Αναζήτηση 4

• Πρώτο βήμα

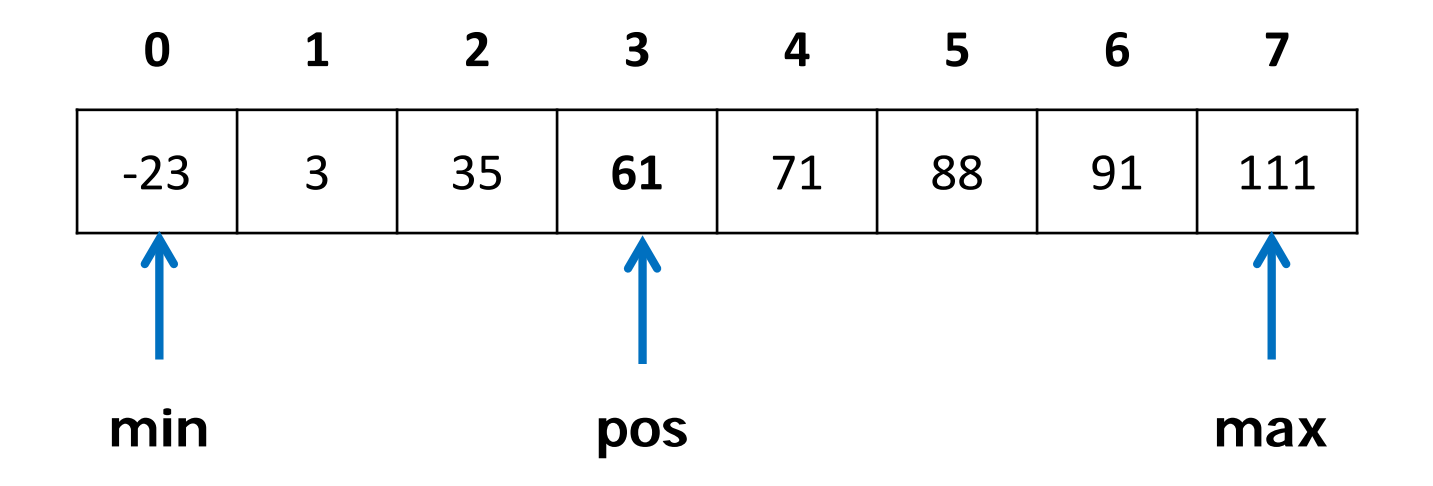

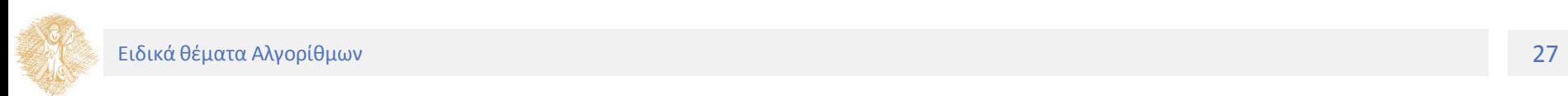

Δεύτερο παράδειγμα: Αναζήτηση 4

• Δεύτερο βήμα

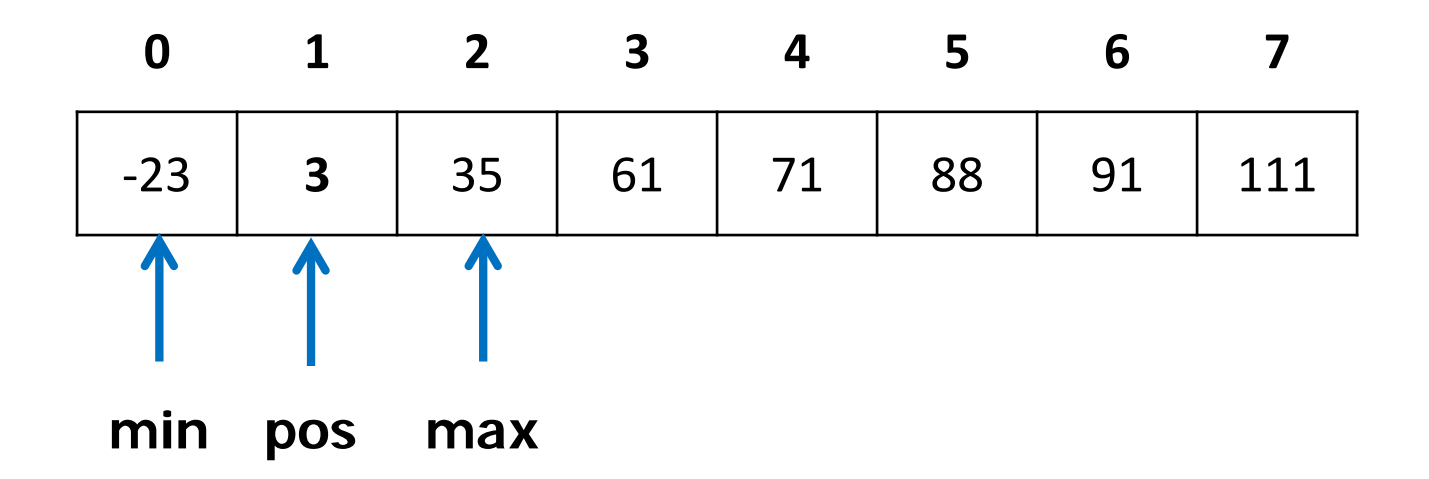

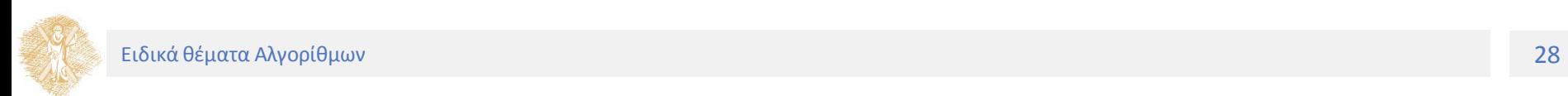

Δεύτερο παράδειγμα: Αναζήτηση 4

• Τρίτο βήμα

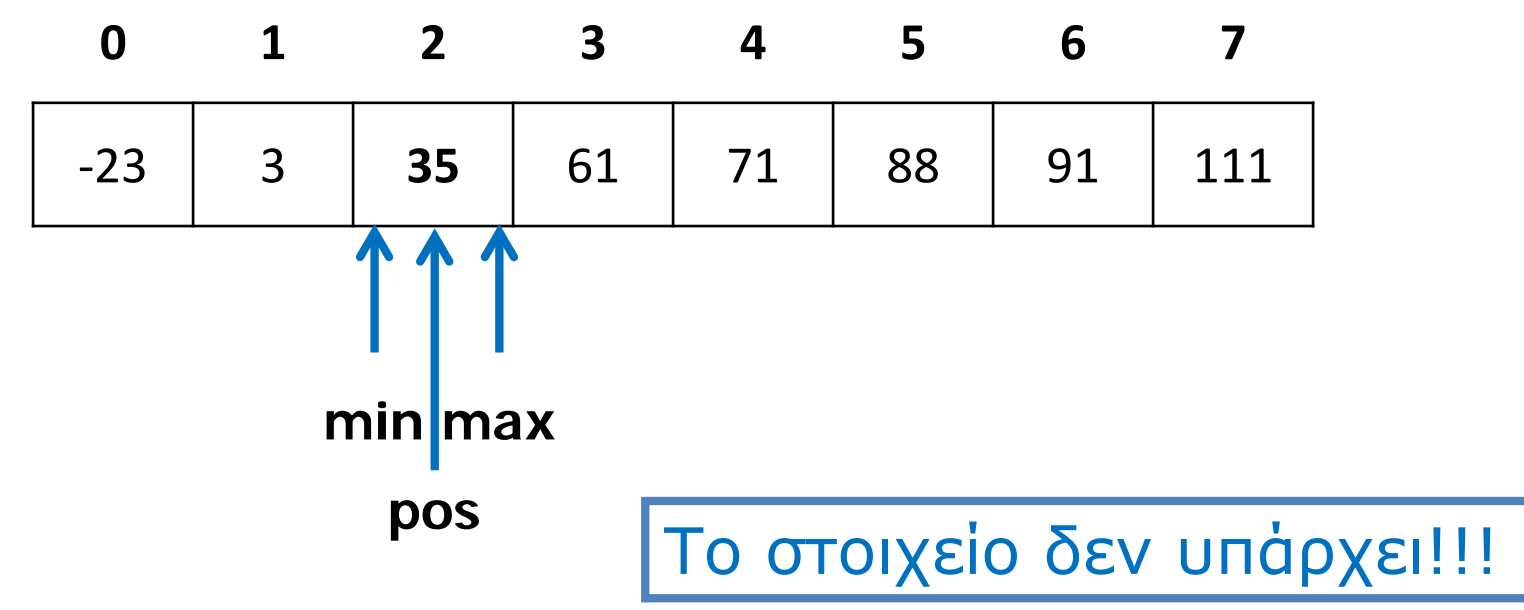

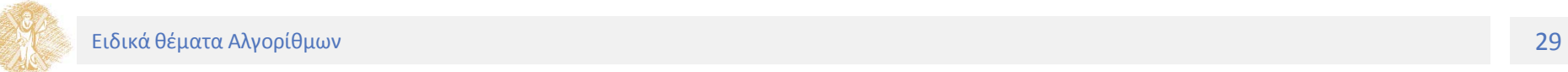

Κώδικας

```
int binary_search(const int table[], int size, int item)
{
  int min = 0, max = size – 1, pos= (min + max)/2;
  while(min <= max){
       if (item > table[pos])
              min = pos + 1;else if (item < table[pos])
              \text{max} = \text{pos} - 1;
       else /* βρέθηκε */
              return pos;
       pos = (min + max) / 2;
   }
   return -1;
}
```
Μέρος 3ο Προβλήματα Ταξινόμησης

#### Προβλήματα Ταξινόμησης

Ταξινόμηση Φυσαλίδας και Επιλογής

## Ταξινόμηση

Γενικά

- Πολύ σπουδαία διεργασία
- Αύξουσα ή φθίνουσα σειρά

Ταξινόμηση φυσαλίδας (bubble sort)

- Σύγκριση διαδοχικών ζευγαριών στοιχείων ενός πίνακα
	- Αν είναι στην επιθυμητή σειρά, καμία αλλαγή
	- Αν όχι, αντίστρεψε τη σειρά τους (ενάλλαξε τα περιεχόμενά τους)
- Επανάληψη

Αλγόριθμος bubble sort

- Απαιτεί διπλό βρόχο
- Σειρά ταξινόμησης ως παράμετρος

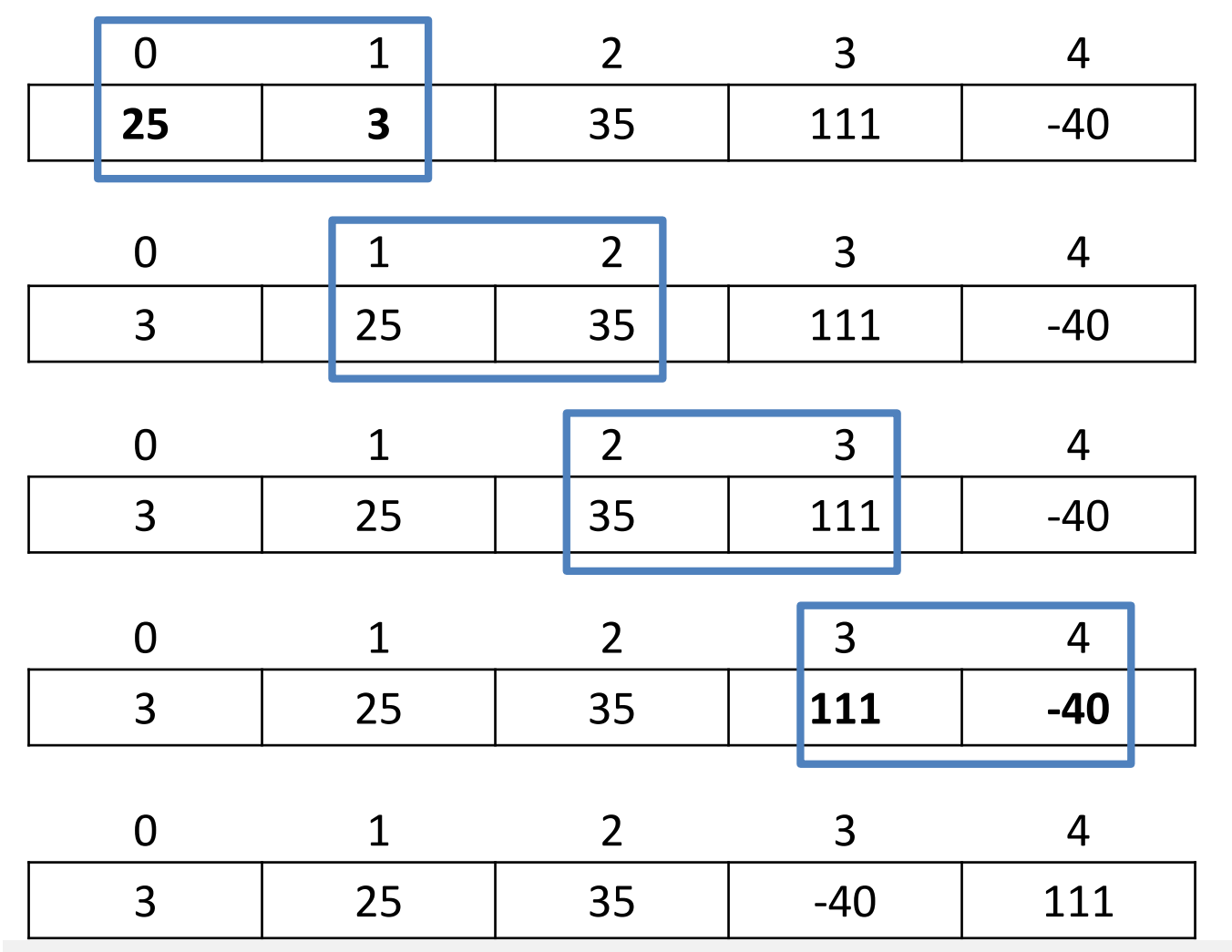

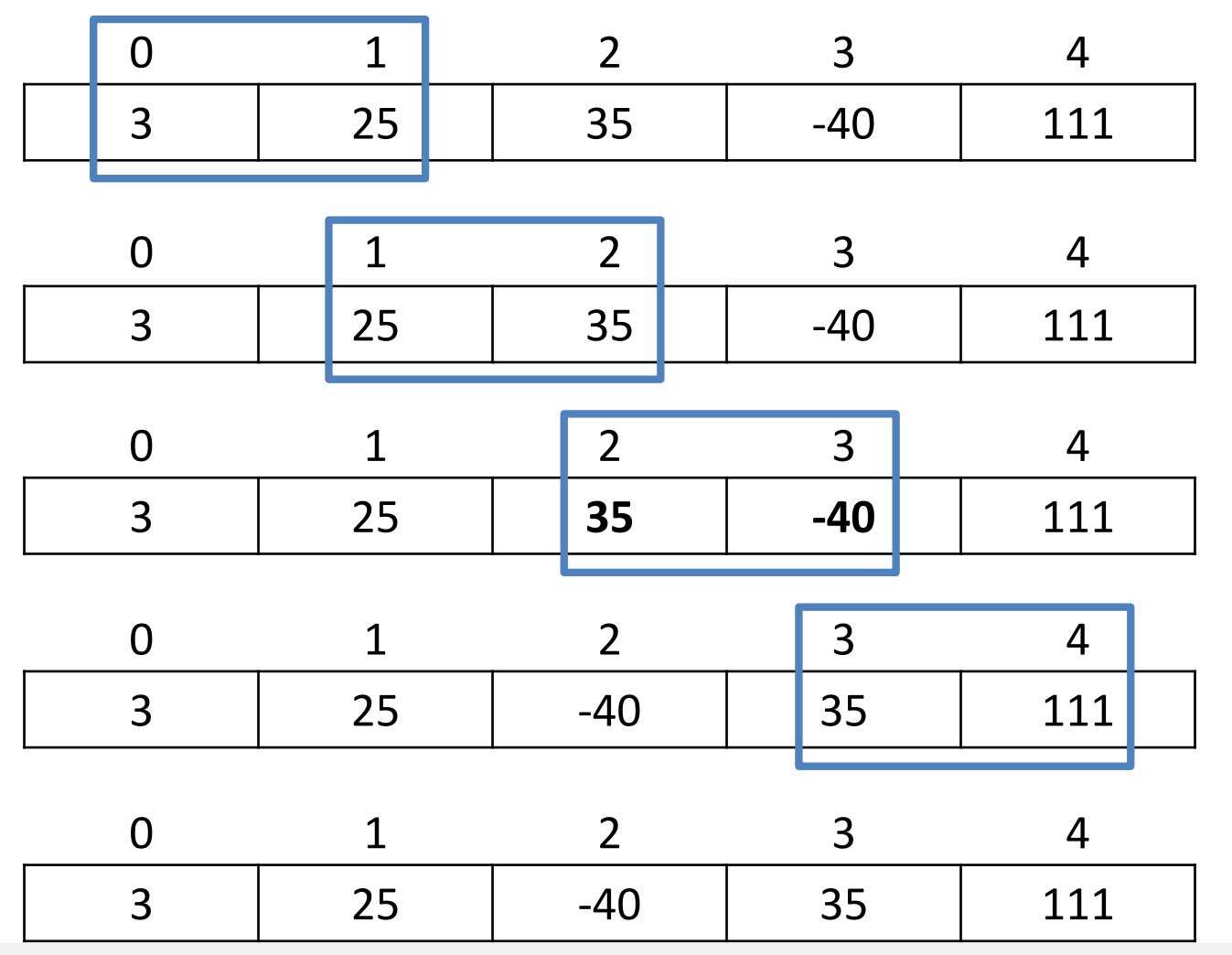

Ειδικά θέματα Αλγορίθμων 35

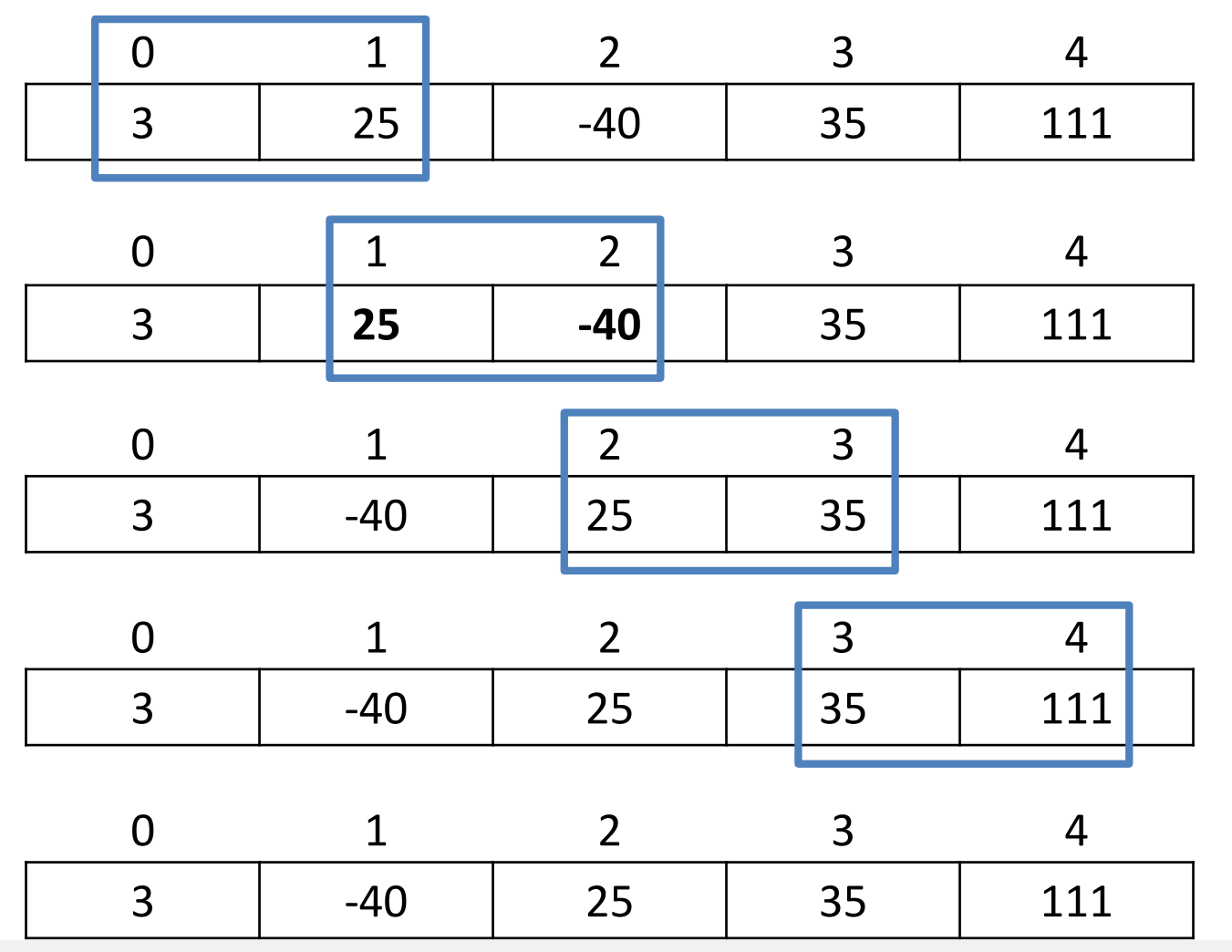

Ειδικά θέματα Αλγορίθμων 36

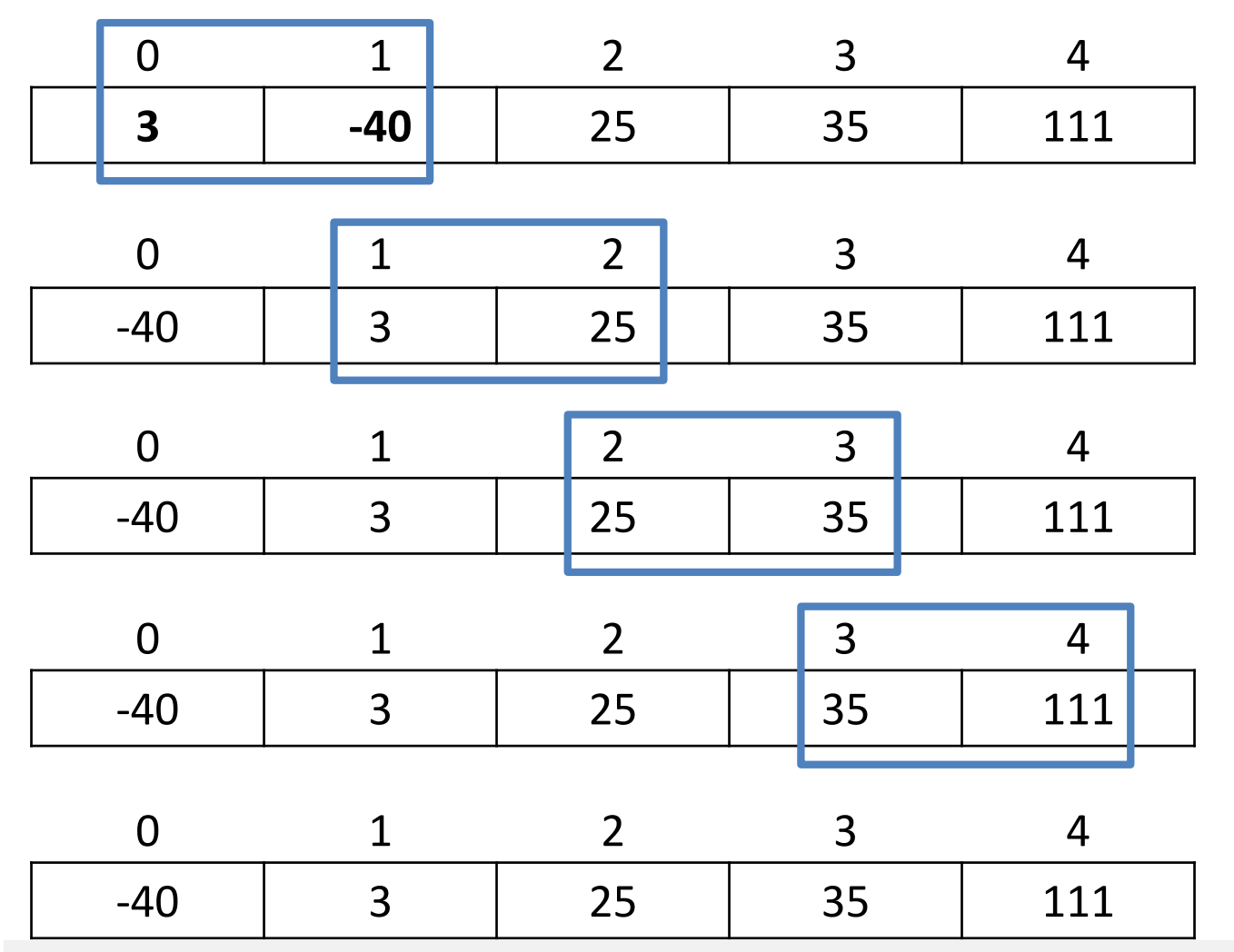

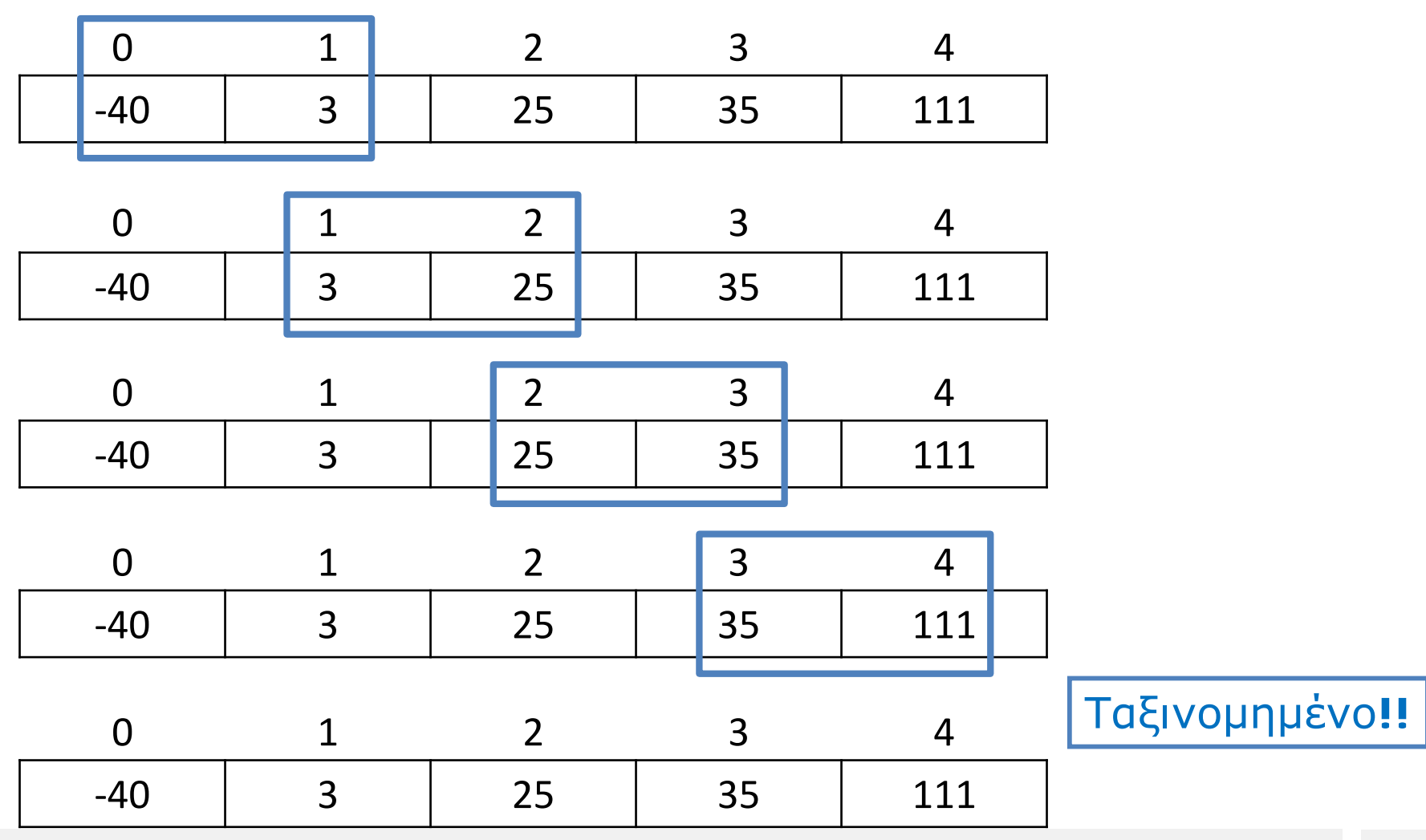

Παρατηρήσεις στον αλγόριθμο

- Κάθε προσπέλαση καθορίζει τη θέση ενός τουλάχιστο στοιχείου
	- Η πρώτη προσπέλαση καθορίζει το μεγαλύτερο στοιχείο
	- Η δεύτερη το αμέσως μικρότερο
	- $K.0.K.$

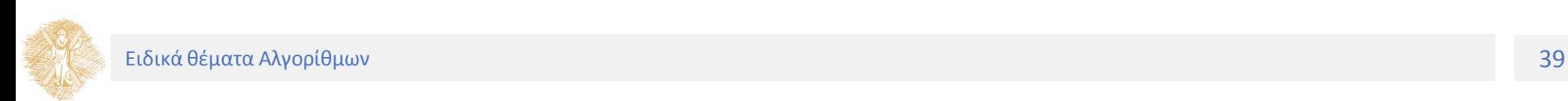

- Ο αριθμός των στοιχείων που εξετάζονται μετά από κάθε προσπέλαση μειώνεται κατά ένα
	- Γιατί;
- Τερματισμός αλγορίθμου (ταξινόμηση στοιχείων)
	- Εάν σε μια προσπέλαση δεν γίνει καμία εναλλαγή στοιχείων

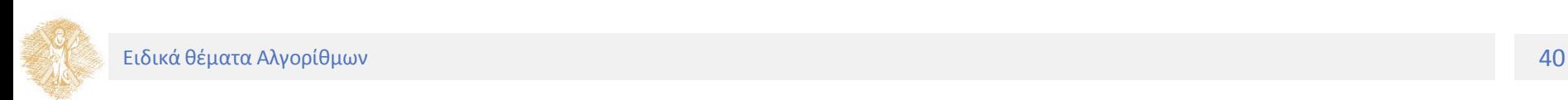

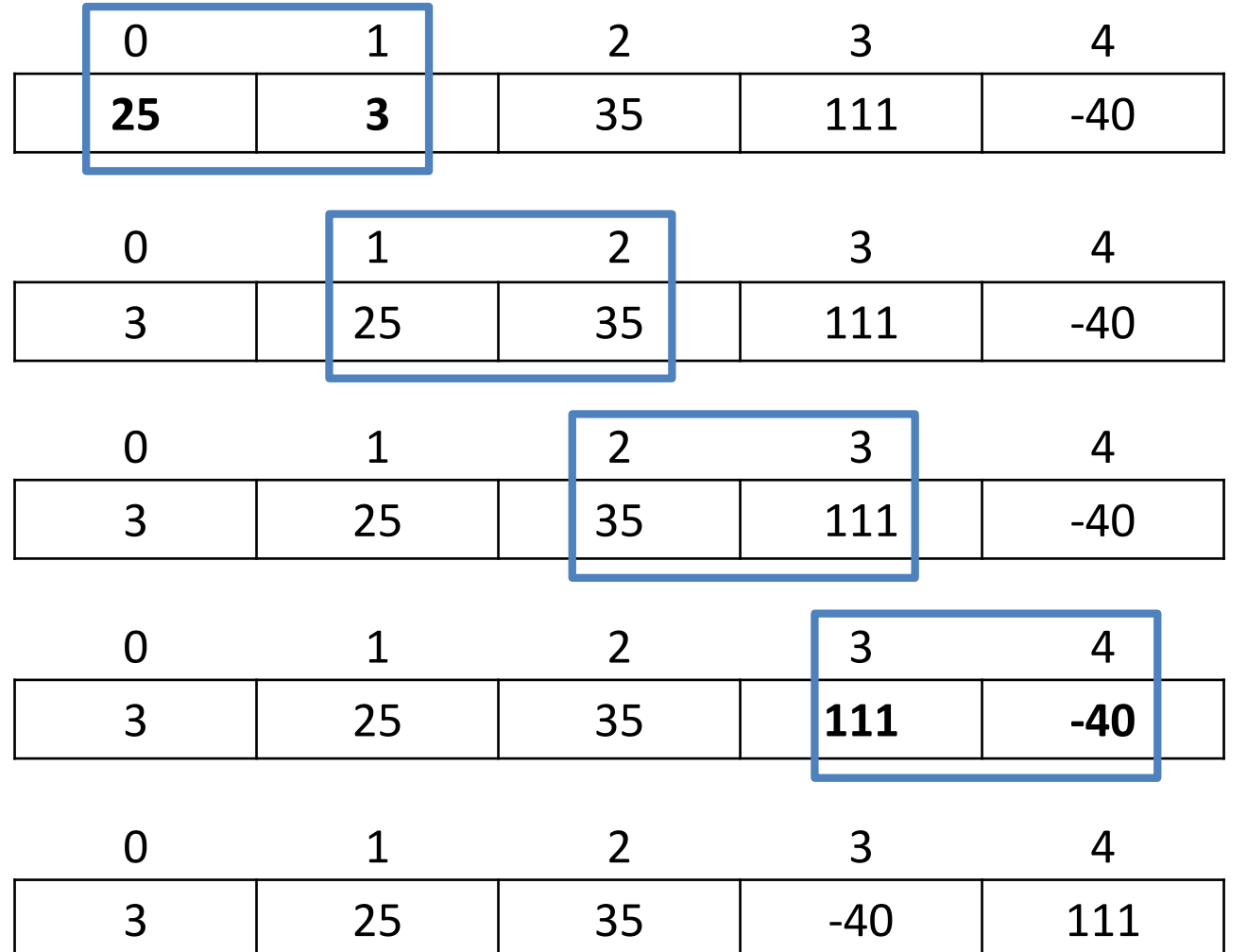

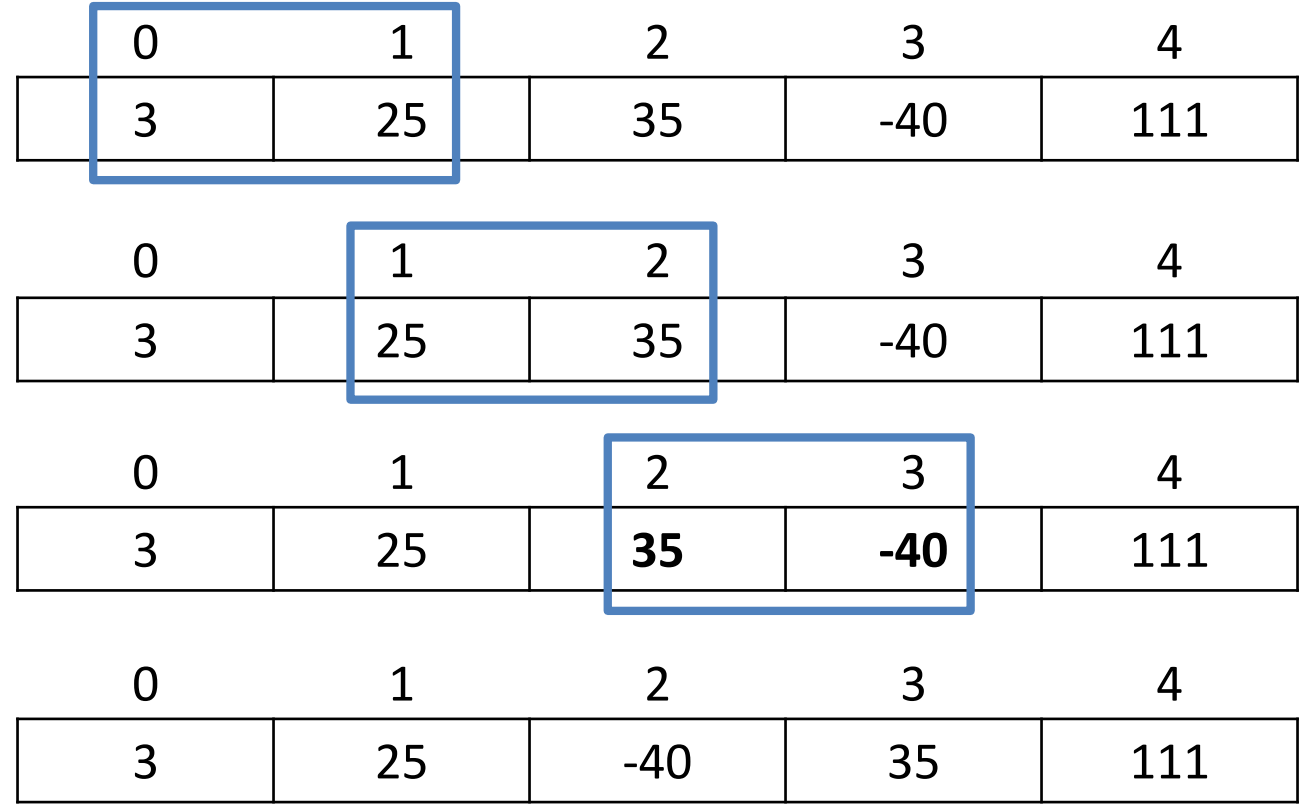

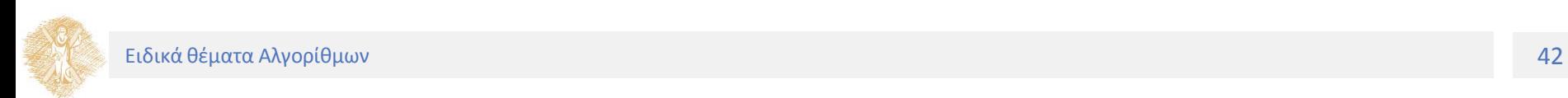

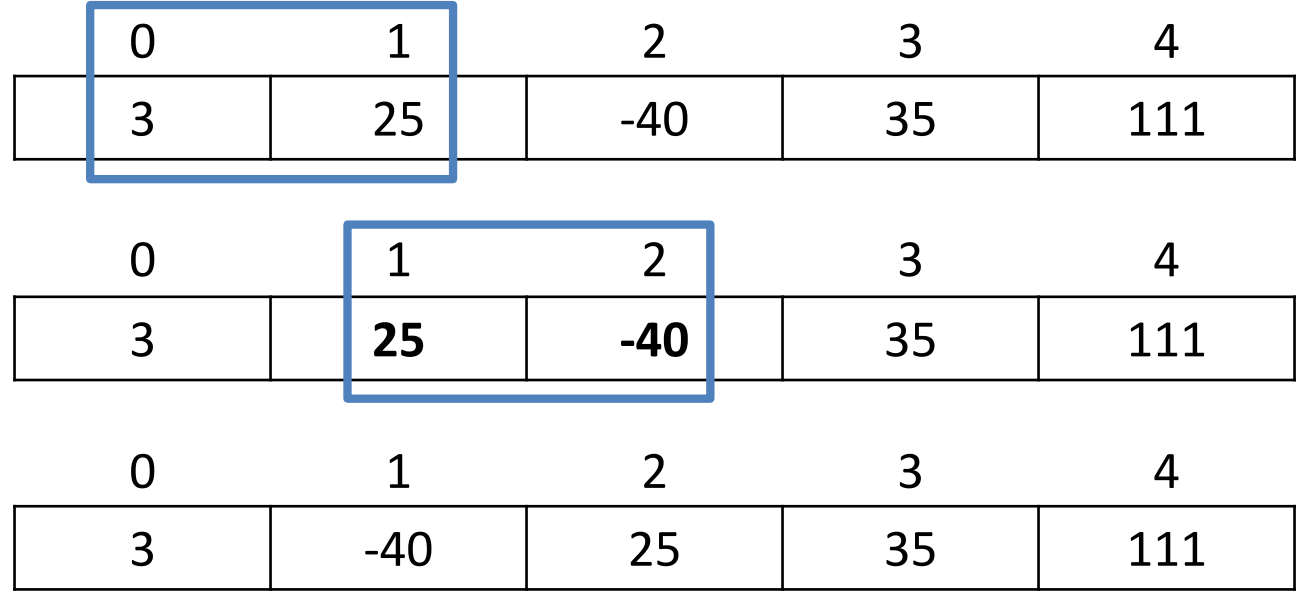

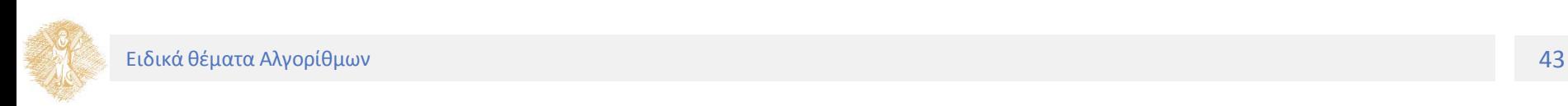

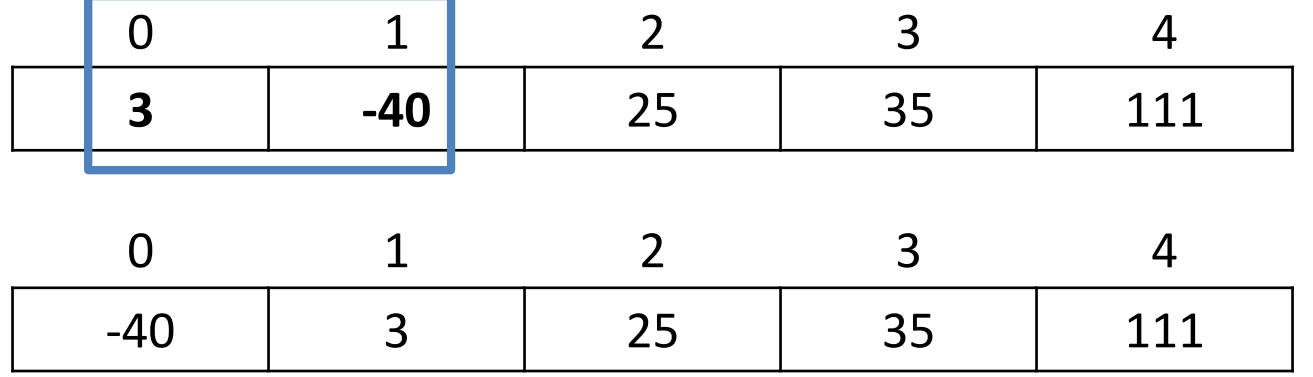

Ταξινομημένο**!!**

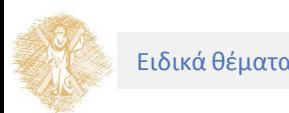

```
Κώδικας 1
```

```
void
bubble_sort(int table[], int size)
{
       int pass, j, hold;
       for ( pass = 1; pass <= size - 1; pass++ )
               for (j = 0; j \leq n) size - 2; j + + )
                       if ( table[j] > table[j+1] ) {
                               hold = table[j];
                               table[j] = table[j+1];
                                       table[j+1] = hold;}
```
**}**

Κώδικας 2

```
void
bubble_sort(int table[], int size)
{
  int sorted, len = size – 1, k;
  do{
       sorted = 1; /* έστω ότι ο πίνακας είναι ταξινομημένος */
       for (k = 0; k < len; k++)if (table[k]<table[k+1]){
                              swap(&table[k],&table[k+1]);
                              sorted = 0;
                       }
                        −−len;
  } while (!sorted && len > 0);
```
**}**

Κώδικας 3

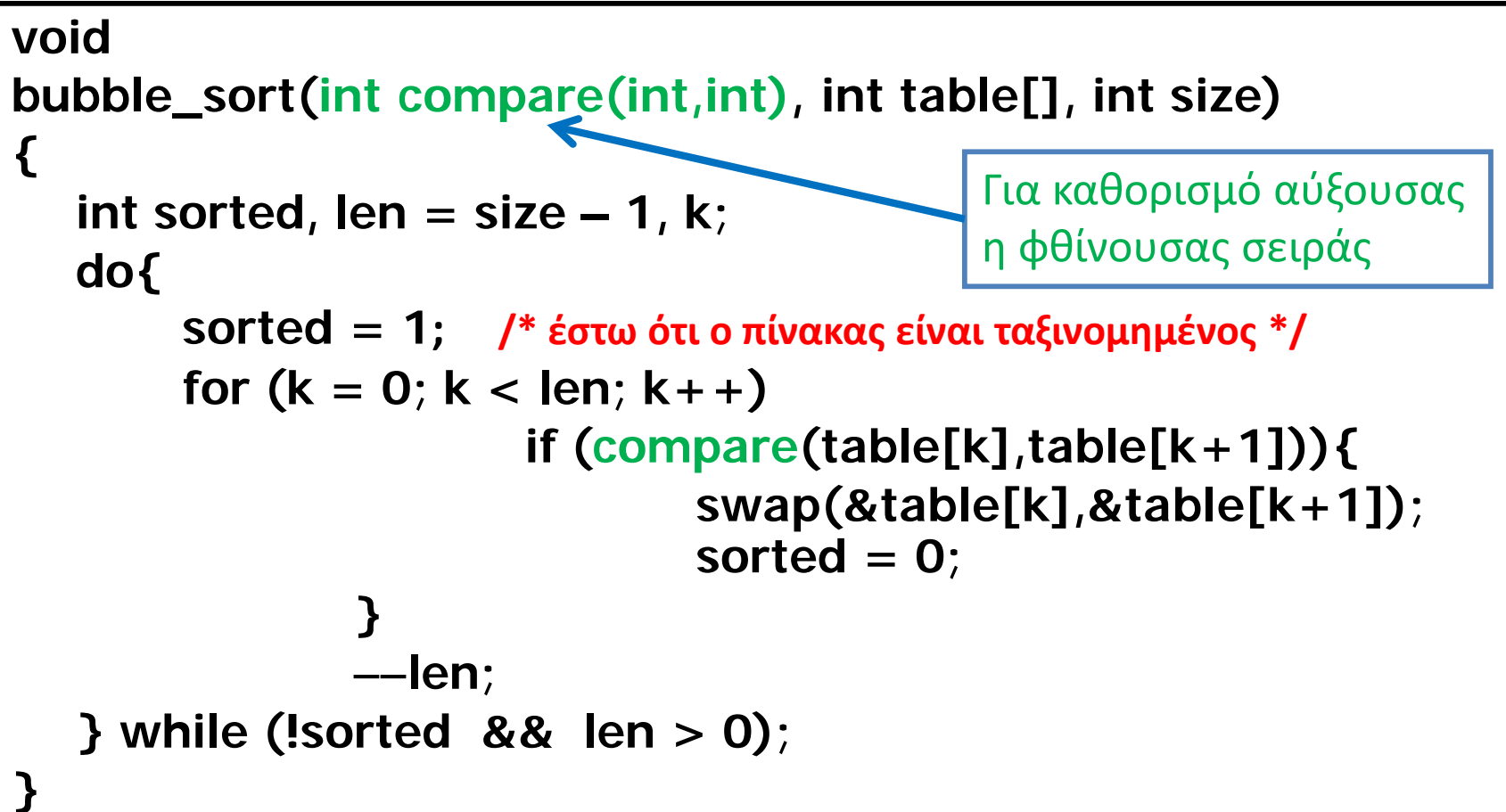

```
int less(int x, int y) { return x < y; }
int greater(int x, int y) { return x > y; }
#define SIZE 5
int
main () {
  int table[SIZE] = {9,3,5,1,7};
  bubble_sort(less, table, 5);
  display_table(table,SIZE);
  bubble_sort(greater, table,5);
  display_table(table,SIZE);
```
**}**

# Ταξινόμηση επιλογής

Βασική ιδέα:

Σε έναν πίνακα στοιχείων, βρες το μεγαλύτερο στοιχείο του και κάνε εναλλαγή θέσεων (swap) αυτού με το τελευταίο στοιχείο του πίνακα

- Το αποτέλεσμα είναι μια μη ταξινομημένη λίστα της οποίας το μέγεθος είναι κατά 1 μικρότερο από το μέγεθος της αρχικής λίστας, η οποία ακολουθείται από μια «ταξινομημένη» λίστα μεγέθους 1
- Επανάληψη του παραπάνω βήματος για τη μη ταξινομημένη λίστα έχει ως αποτέλεσμα μια μη ταξινομημένη λίστα της οποίας το μέγεθος είναι κατά 2 μικρότερο από το μέγεθος της αρχικής, η οποία ακολουθείται από μια ταξινομημένη λίστα μεγέθους 2. κ.ο.κ.

Τερματισμός αλγορίθμου (ταξινόμηση στοιχείων):

• Όταν το μέγεθος της μη ταξινομημένης λίστας γίνει 1

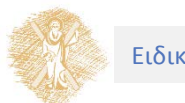

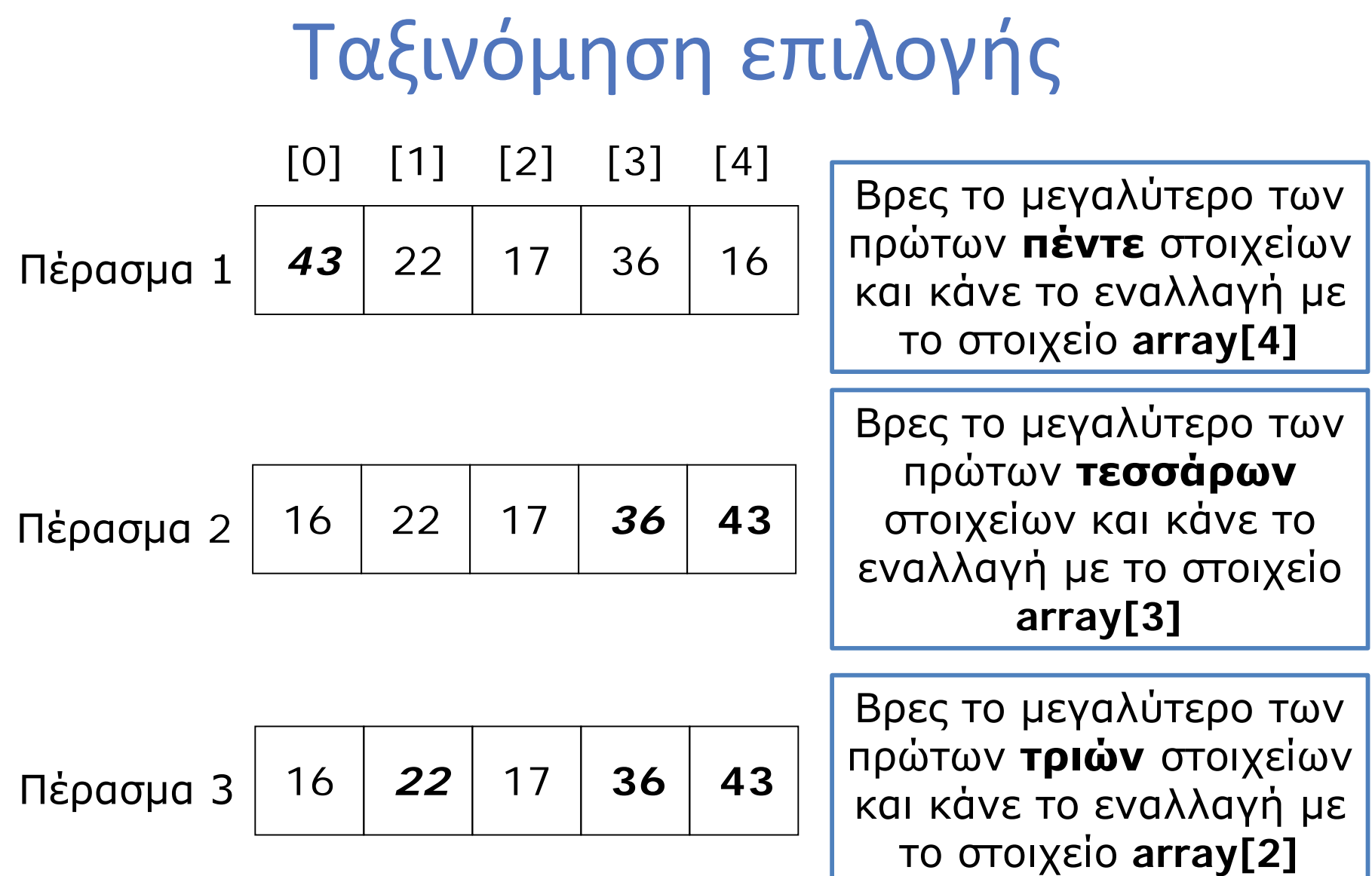

## Ταξινόμηση επιλογής

Πέρασμα 4 16 *17* **22 36 43**

Βρες το μεγαλύτερο των πρώτων **δύο** στοιχείων και κάνε το εναλλαγή με το στοιχείο **array[1]**

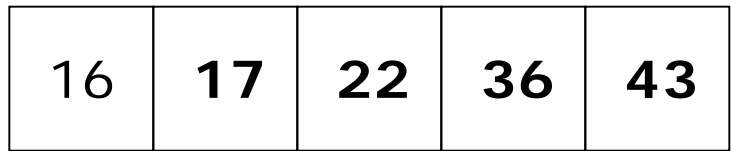

[0] [1] [2] [3] [4]

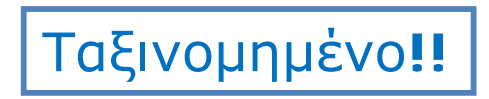

# Ταξινόμηση επιλογής

Κώδικας

```
void selection_sort(int size, int table[])
{
  int i;
  int index_of_largest, last, temp;
  for (last = size-1; last >= 1; last--) {
       index_of_largest = 0;
       for (i = 1; i \leq l = last; i++)if (table[i] > table[index_of_largest])
                       index_of_largest = i;
               /* end if */
       /* end for */
       temp = table[last];
       table[last] = table[index_of_largest];
       table[index_of_largest] = temp;
    }
```
**}**

## Τέλος Ενότητας

## Χρηματοδότηση

- Το παρόν εκπαιδευτικό υλικό έχει αναπτυχθεί στο πλαίσιο του εκπαιδευτικού έργου των διδασκόντων.
- Το έργο «**Ανοικτά Ακαδημαϊκά Μαθήματα στο Πανεπιστήμιο Πατρών**» έχει χρηματοδοτήσει μόνο την αναδιαμόρφωση του εκπαιδευτικού υλικού.
- Το έργο υλοποιείται στο πλαίσιο του Επιχειρησιακού Προγράμματος «Εκπαίδευση και Δια Βίου Μάθηση» και συγχρηματοδοτείται από την Ευρωπαϊκή Ένωση (Ευρωπαϊκό Κοινωνικό Ταμείο) και από εθνικούς πόρους.

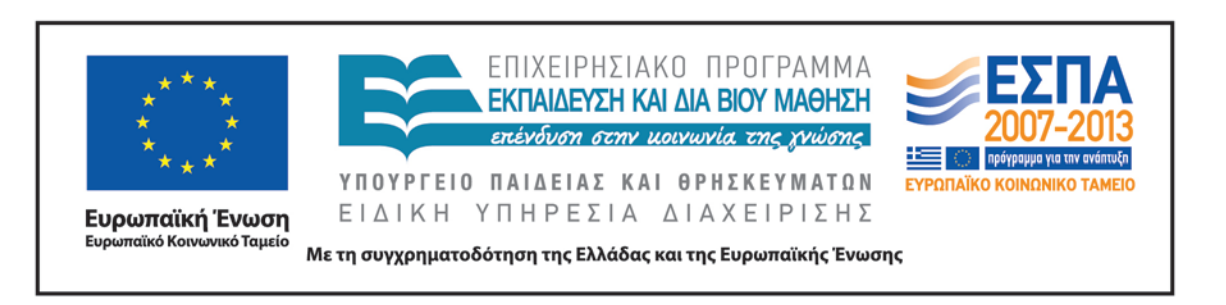

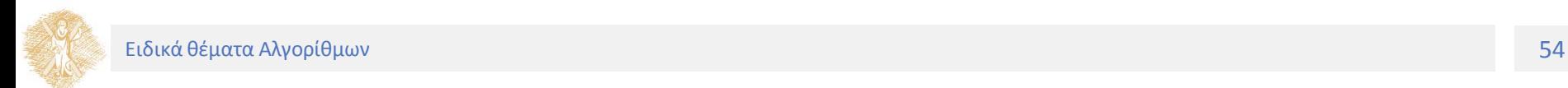

## Σημείωμα Αναφοράς

Copyright Πανεπιστήμιο Πατρών, Πολυτεχνική Σχολή, Τμήμα Μηχανολόγων & Αεροναυπηγών Μηχανικών, Νίκος Καρακαπιλίδης, Δημήτρης Σαραβάνος. Νίκος Καρακαπιλίδης, Δημήτρης Σαραβάνος. «Προγραμματισμός Η/Υ. Ειδικά θέματα Αλγορίθμων». Έκδοση: 1.0. Πάτρα 2014. Διαθέσιμο από τη δικτυακή διεύθυνση: <https://eclass.upatras.gr/courses/MECH1207/>

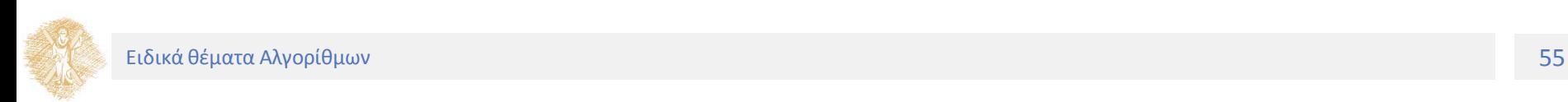

# Σημείωμα Αδειοδότησης

Το παρόν υλικό διατίθεται με τους όρους της άδειας χρήσης Creative Commons Αναφορά, Μη Εμπορική Χρήση Παρόμοια Διανομή 4.0 [1] ή μεταγενέστερη, Διεθνής Έκδοση. Εξαιρούνται τα αυτοτελή έργα τρίτων π.χ. φωτογραφίες, διαγράμματα κ.λ.π., τα οποία εμπεριέχονται σε αυτό και τα οποία αναφέρονται μαζί με τους όρους χρήσης τους στο «Σημείωμα Χρήσης Έργων Τρίτων».

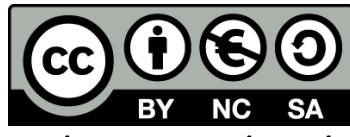

[1] http://creativecommons.org/licenses/by-nc-sa/4.0/

Ως **Μη Εμπορική** ορίζεται η χρήση:

- που δεν περιλαμβάνει άμεσο ή έμμεσο οικονομικό όφελος από την χρήση του έργου, για το διανομέα του έργου και αδειοδόχο
- που δεν περιλαμβάνει οικονομική συναλλαγή ως προϋπόθεση για τη χρήση ή πρόσβαση στο έργο
- που δεν προσπορίζει στο διανομέα του έργου και αδειοδόχο έμμεσο οικονομικό όφελος (π.χ. διαφημίσεις) από την προβολή του έργου σε διαδικτυακό τόπο

Ο δικαιούχος μπορεί να παρέχει στον αδειοδόχο ξεχωριστή άδεια να χρησιμοποιεί το έργο για εμπορική χρήση, εφόσον αυτό του ζητηθεί.

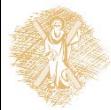

# Διατήρηση Σημειωμάτων

Οποιαδήποτε αναπαραγωγή ή διασκευή του υλικού θα πρέπει να συμπεριλαμβάνει:

- το Σημείωμα Αναφοράς
- το Σημείωμα Αδειοδότησης
- τη δήλωση Διατήρησης Σημειωμάτων
- το Σημείωμα Χρήσης Έργων Τρίτων (εφόσον υπάρχει)

μαζί με τους συνοδευόμενους υπερσυνδέσμους.

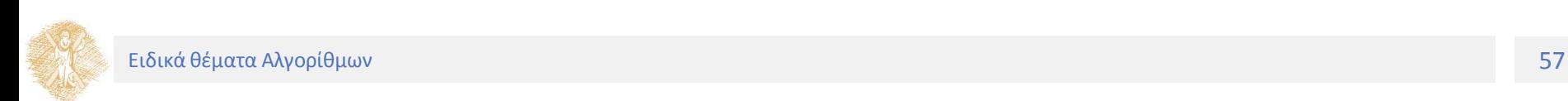

# Σημείωμα Χρήσης Έργων Τρίτων

Οποιοδήποτε έργο στην παρούσα ενότητα, έχει δημιουργηθεί από τους διδάσκοντες του μαθήματος ή/και την Τμηματική Ομάδα Εργασίας και παρέχεται με την ίδια άδεια CC BY-NC-SA 4.0

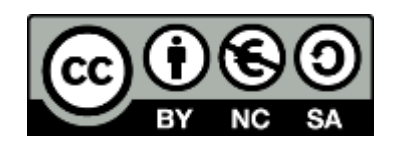

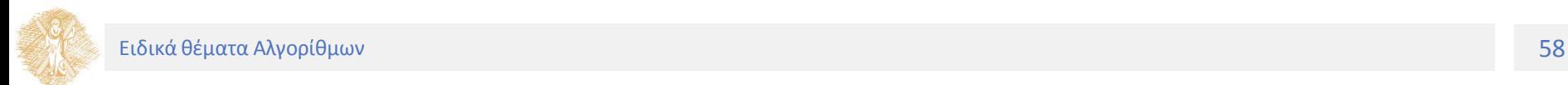